# **Cylon BACnet-Feldstationen CBM-Produkte: CBM08 | CBM12 | CBM 16 | CBM24**

Die CBM-Feldstationen (Cylon BACnet Main Plant) eignen sich ideal zur Programmierung von Hauptanlagen, etwa Lüftungsanlagen, Kessel, Dachfenstersteuerungen, Beleuchtung usw.

CBM Controller besitzen das BACnet Advanced Application Controller (B-AAC) Geräteprofil und sind BTL gelistet.

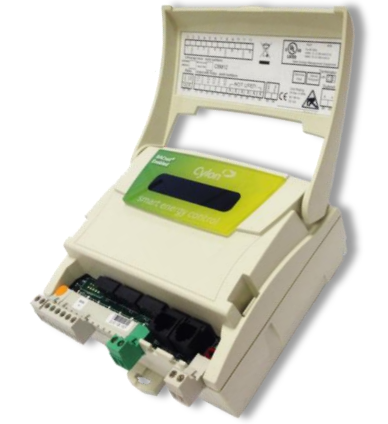

Die CBM-Produkte bieten folgende Vorteile:

#### Einmalig flexibel mit UniPuts™

Die CBM-Baureihe, mit den einzigartigen UniPuts™ eine revolutionäre Lösung für eine flexible Datenpunkt-Konfiguration, nutzt Datenpunkte maximal aus und bleibt dabei maximal flexibel. Sie wurde auf der Basis modernster Web-Architektur konzipiert. Die BACnet-Lösung von Cylon eignet sich für vielfältige Anwendungen, von Einzelanlagen bis zu komplexen Netzwerken.

# Kostengünstiges Datenpunkt-Engineering

Die CBM-Baureihe ist kostengünstig in Schulung, Planung, Programmierung und Wartung. Sie ist modular aufgebaut und gewährleistet durch skalierbare Hardware mit geringen Installationskosten ein preiswertes Datenpunkt-Engineering.

# Frei programmierbar und mit Web-HLK-Technologie zu erweitern

Die CBMs bieten eine moderne webgestützte 32- Bit-Architektur mit grafischer Programmierung über die Programmiersoftware Cylon Engineering Centre. Die integrierte Diagnose, erweiterte Datenaufzeichnung und Strategiespeicher ergänzen die universalen Uniputs™ sowie 8 Universaleingänge (AE/DE/AA/DA) und 8 Uniputs™ mit Relais.

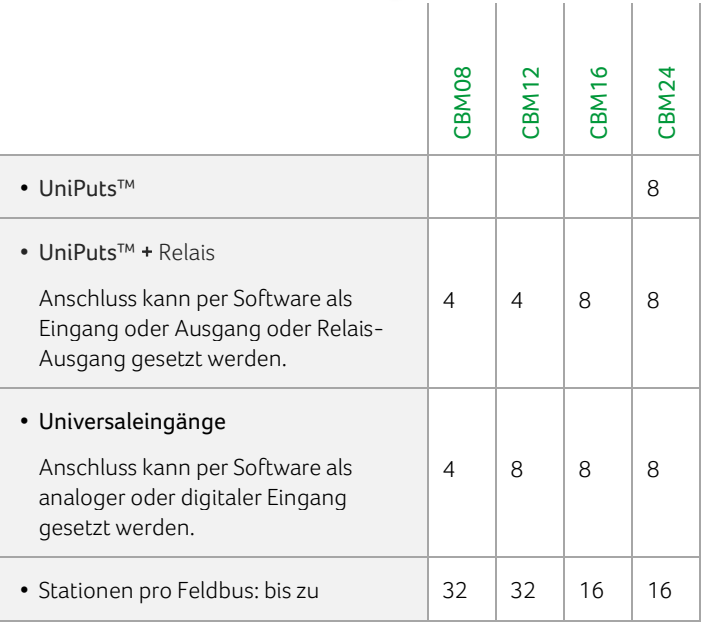

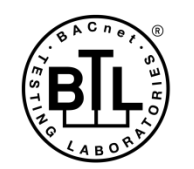

 $\label{eq:BACnet} \textsc{BACnet} \textsc{is a registered trademark of ASHRAE} \textsc{ASHRAE} \textsc{does not endorse}, \\ \textsc{approxor to set products for compliance with ASHRAE standards. Compliance of listed products to the requirements of ASHRAE Standard 135 is the responsibility of BACnet International. (BI). BTL is a registered trademark of BACnet International. \\ \textsc{International.}$ 

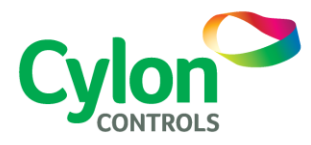

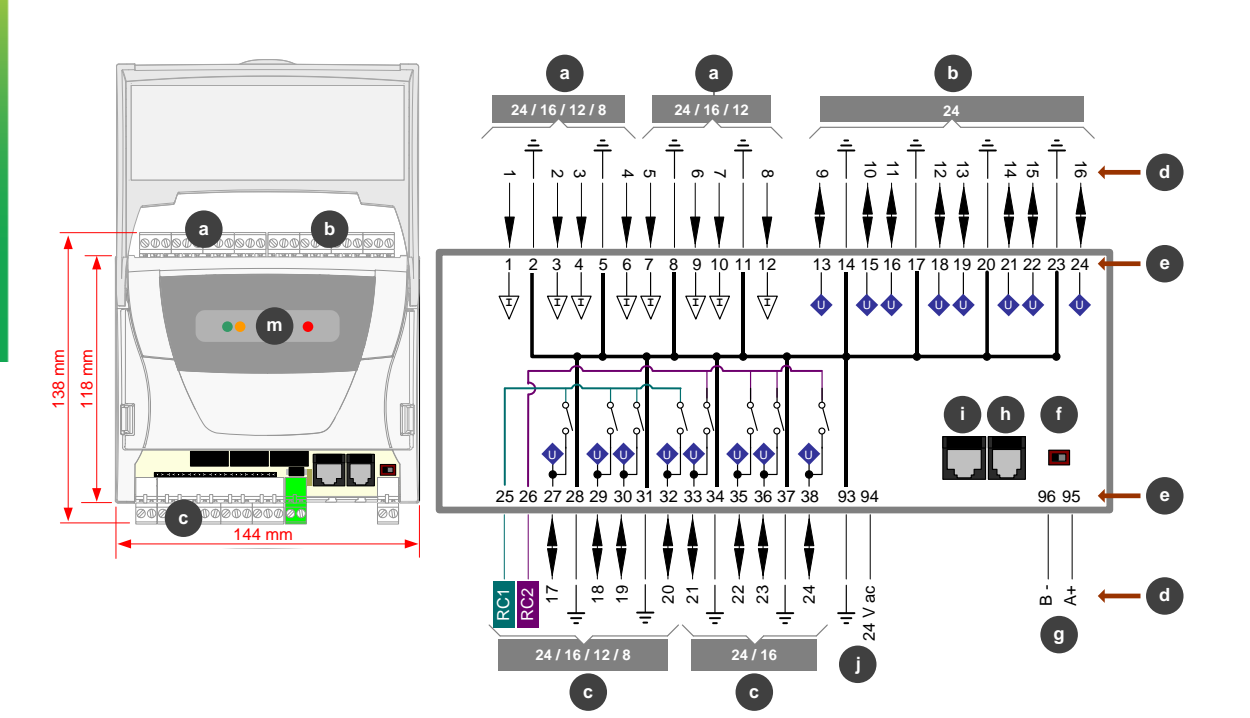

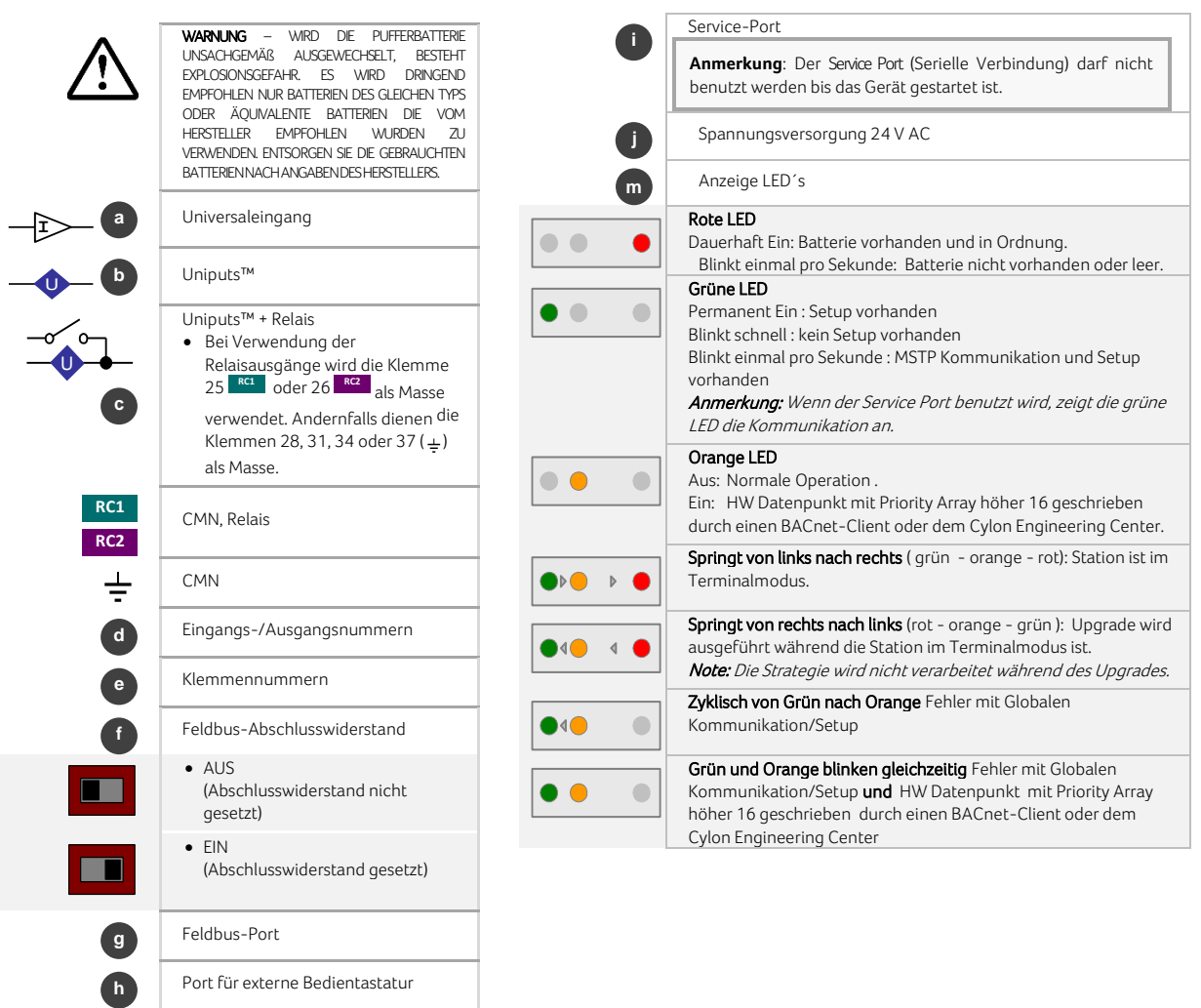

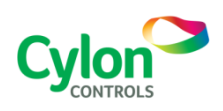

Änderungen vorbehalten ©2015 Cylon Controls Alle Rechte vorbehalten.

#### **WWW.CYLON.COM** DS0067D rev 35

# SPEZIFIKATIONEN:

# MECHANISCH

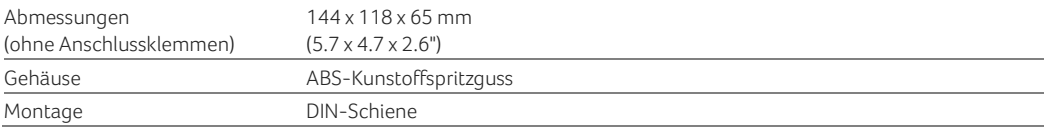

#### UMGEBUNG

#### *Hinweis: Die Geräte sollten in einem Schaltschrank montiert werden.*

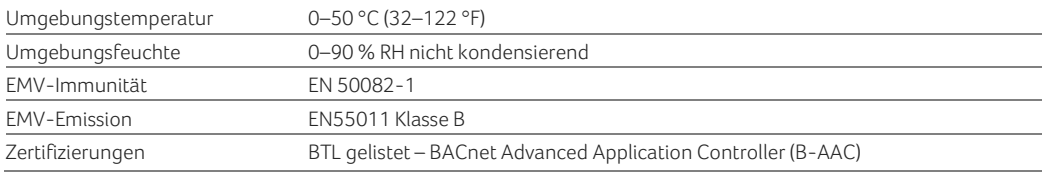

#### ELEKTROANSCHLUSS

#### *Hinweis: Nur Leiter aus Kupfer oder kupferummanteltem Aluminium verwenden.*

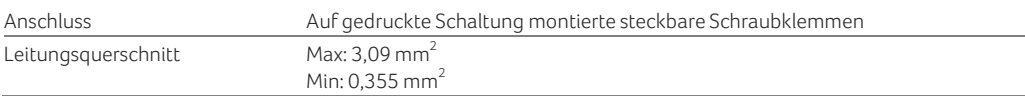

#### SPANNUNGSVERSORGUNG

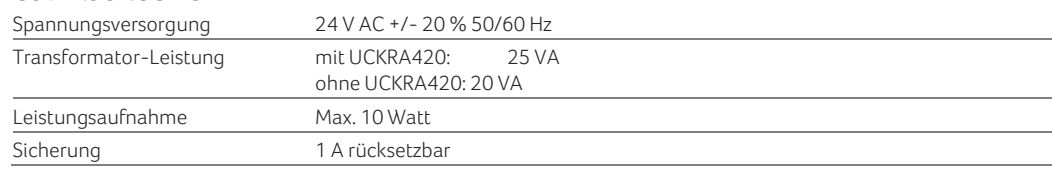

# PROZESSOR

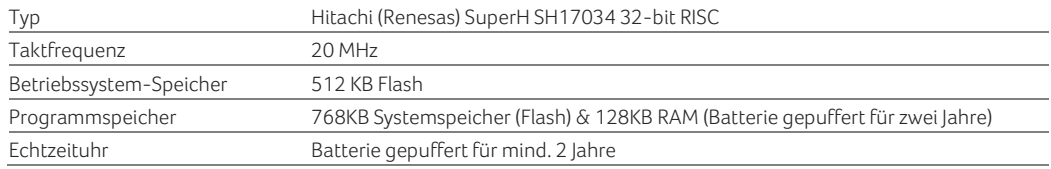

## EINGÄNGE/AUSGÄNGE

Hinweis: Es wird für alle Eingänge ein abgeschirmtes Kabel empfohlen*.*

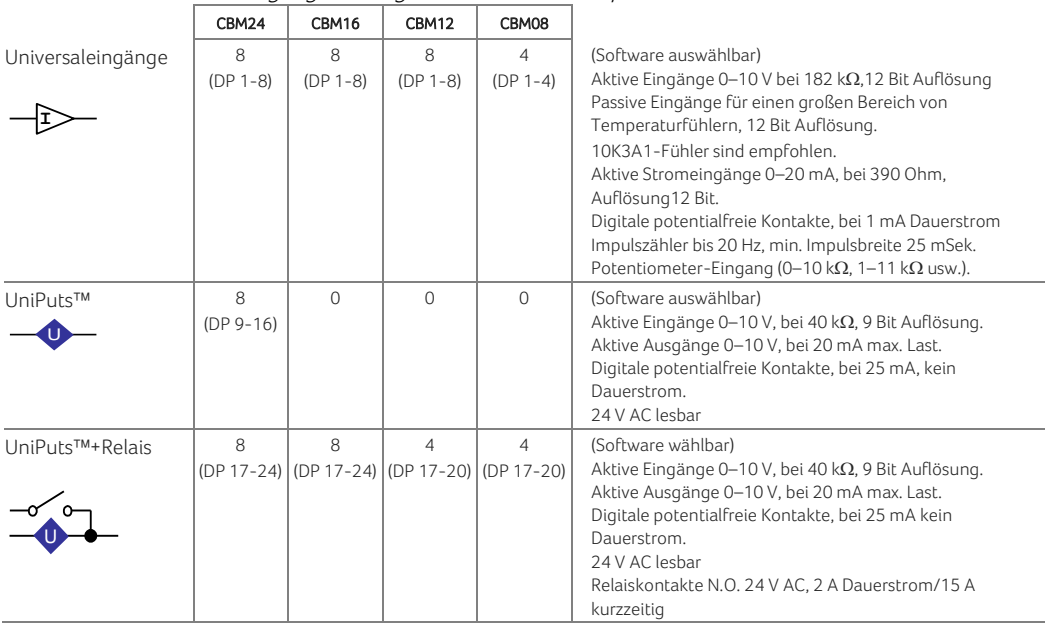

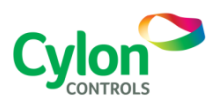

Änderungen vorbehalten ©2015 Cylon Controls Alle Rechte vorbehalten

#### **WWW.CYLON.COM** DS0067D rev 35

# KOMMUNIKATION

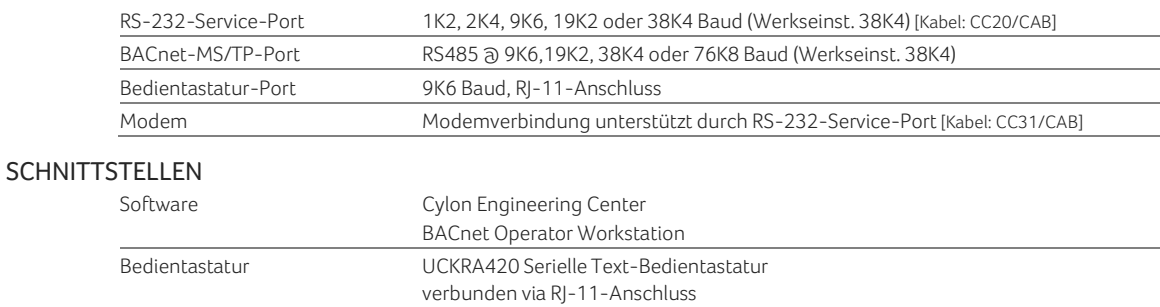

Max. Kabellänge 50 m

# SOFTWAREFUNKTIONEN

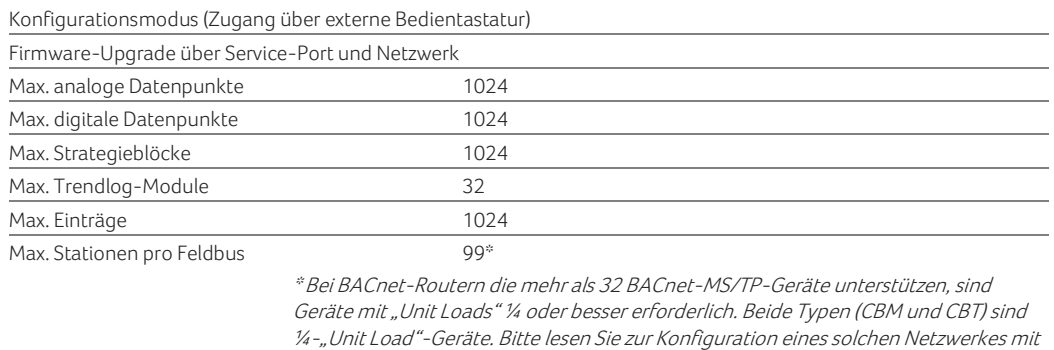

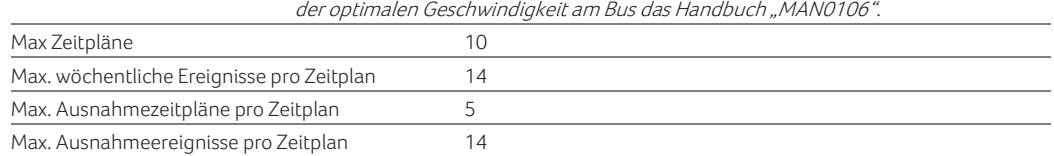

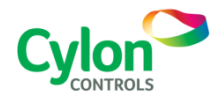

Änderungen vorbehalten ©2015 Cylon Controls Alle Rechte vorbehalten.